#### **Développement de portails d'entreprise sur WebSphere Portal Server**

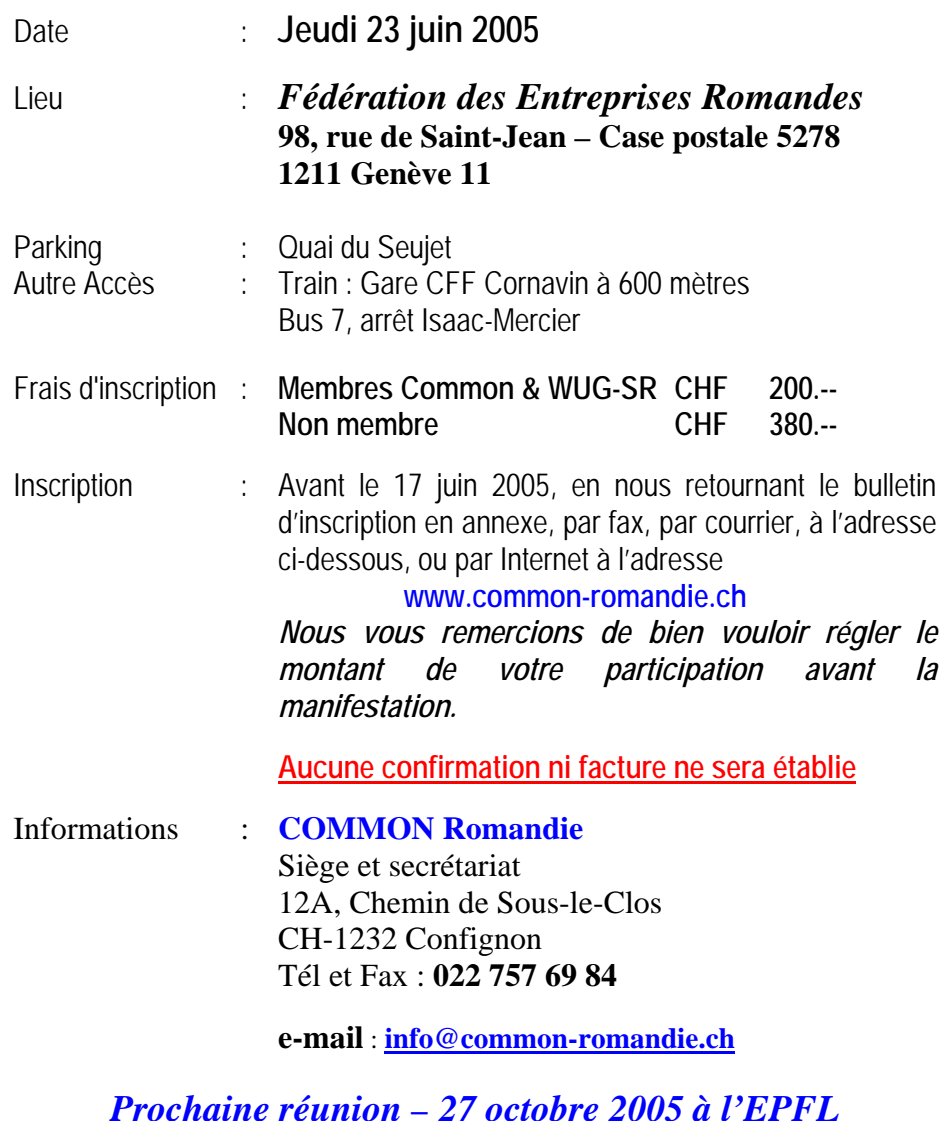

# **COMMMONT** Romandie

et

**WebSphere User Group - Suisse Romande** 

### **vous proposent**

## **Développement de portails d'entreprises sur WebSphere Portal Server**

Jeudi 23 juin 2005

*Fédération des Entreprises Romandes*  Genève

**C**hers membres et amis de Common Romandie,

Cette année, nous vous proposons de passer à l'étape supérieure en matière de développement !

**L**a journée du 5 février 2004, intitulée « Développement Java sur l'iSerie dans l'environnement WebSphere » était déjà une étape. Grâce à vous, cette journée a obtenu un grand succès et nous a encouragé à aborder le thème de « Développement de Portail d'Entreprise ».

Nous vous exposerons différentes solutions pour créer, maintenir et déployer des portlets sur WebSphere Portal Server et partagerons l'expérience tirée d'un projet développé en Suisse romande.

**E**ncore une fois, cette journée d'information ne pouvait s'organiser qu'avec le concours du groupe d'utilisateurs WebSphere Suisse Romande (WebSphere User Group).

**N**e tardez pas ! Inscrivez-vous par e-mail à l'adresse que vous connaissez bien maintenant, à savoir :

info@common-romandie.ch

**N**ous vous souhaitons nombreuses et nombreux pour cette manifestation avant les vacances d'été bien méritées.

> Pour Common RomandieJean-Charles Finidori

*Soutenez Common Romandie dans ses efforts. Participez à nos réunions et adhérez à notre association.*

#### Programme de la manifestation

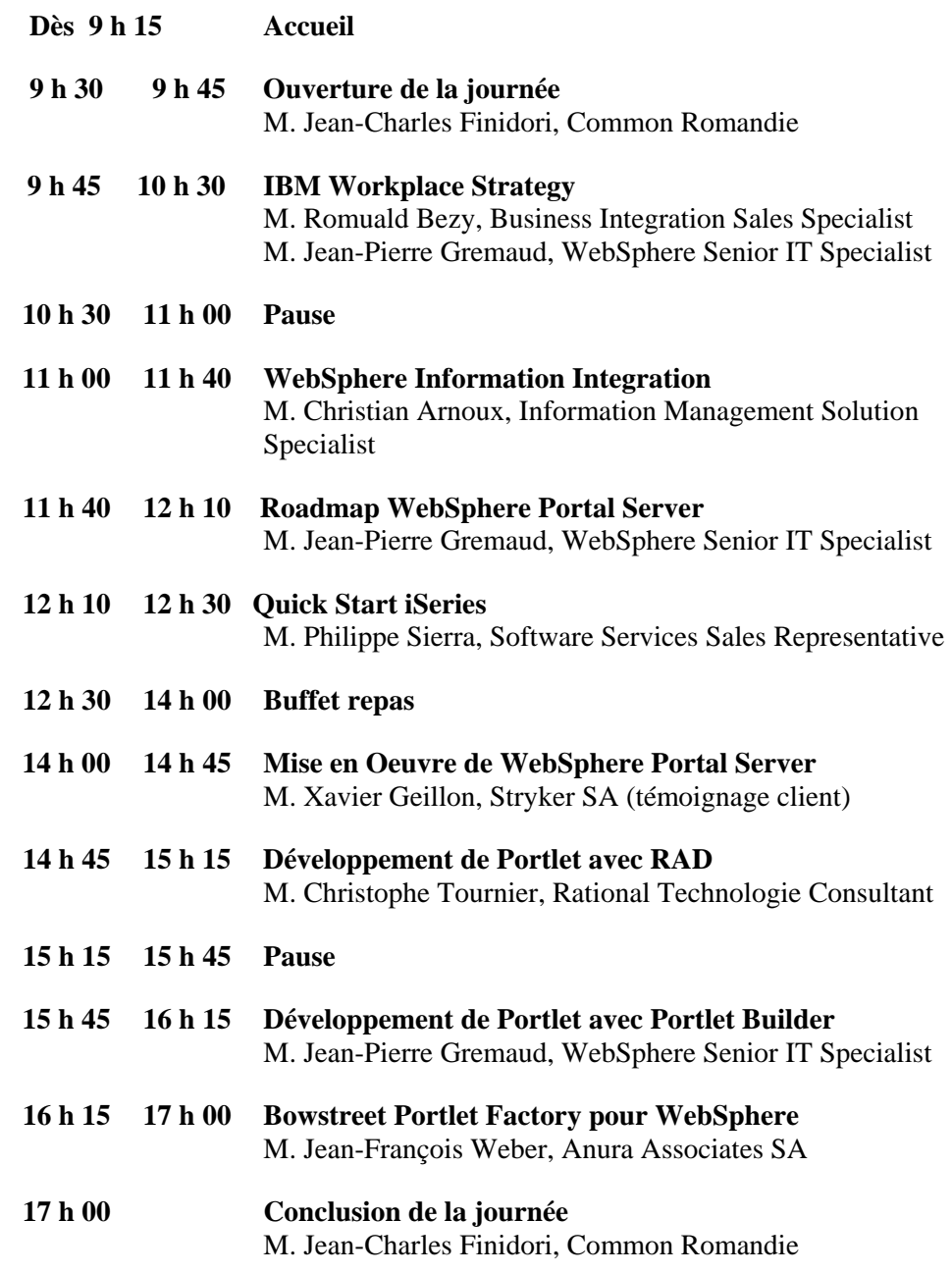